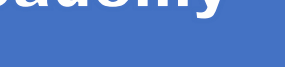

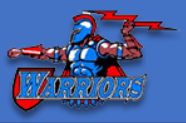

## How does my student get started?

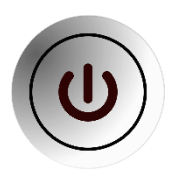

**Virtual Learning FAQ**

Teachers will communicate and assign work via live learning sessions (Zoom, Google Meet and WebEx), CCS email and/or assigned Google Classroom(s). Login to Google Classroom at **classroom.google.com** using your district email sign-in credentials.

## How do I access my student email?

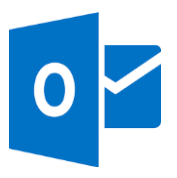

Student email can be accessed at www.clever.com or www.ccsoffice.org.

Username: s**tudentID@columbus.k12.oh.us**. Password: students date of birth **(mm-dd-yyyy). Students are to use this email address only** for all communications with teachers, administrators, and other staff.

## How can I check my student's

### progress?

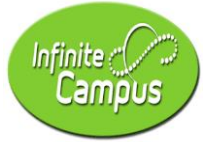

Grades are updated regularly in Infinite campus. Students and parents can view infinite campus to see grades, missing assignments, student schedule and lots of other useful information. The student/parent portal can be accessed at www.ccsoh.us and selecting the "Families" tab.

## How do I access district resources?

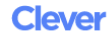

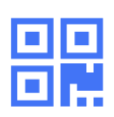

Access to English and Mathematics textbooks, Desmos calculator, Achieve 3000, Aleks, Naviance, district email, google classroom, google drive and other helpful resources can be found at www.clever.com.

# **Eastmoor Academy**

#### **Virtual Learning FAQ**

## Virtual Dress Code

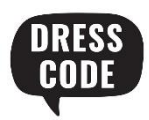

There is no standard-school attire required for the virtual setting. Students should however, dress in an appropriate manner as not to distract or interfere with the virtual class session. (Example: Students are not to wear sleepwear, revealing clothing, or anything that displays drugs/alcohol paraphernalia) *When we return to in-person teaching, the school dress code will be enforced*.

## What if I still have questions?

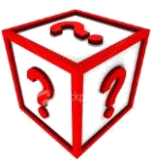

If you still have questions, please contact the school by emailing EastmoorHS@columbus.k12.oh.us. You can also visit the school website at www.ccsoh.us/EastmoorAcademyHS to find email addresses for individual teachers under the Information tab.

## Student Schedule

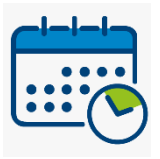

It is the expectation that all Eastmoor Academy students attend all classes every day. Students are to follow their class schedule as outlined in Infinite Campus. Students are expected to log in to their classes at the prescribed time, according to the bell schedule, to receive direct instruction or instruction regarding their assignment for that period.

 *\*If your class is not showing up in Google classroom, email your teacher to be added to the class.*

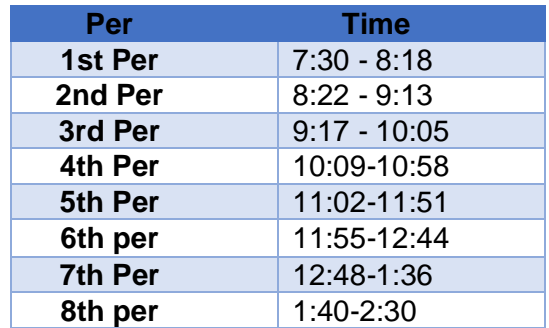